[mlx4\\_load\\_one]($d3/d57/mlx4__main_8c.html#a0db70bb5a24a314e61d9e665e4288e81) [mlx4\\_init\\_hca]($d3/d57/mlx4__main_8c.html#ac754ef7d74fe18540dc0d5131abdc5a2) [choose\\_steering\\_mode]($d3/d57/mlx4__main_8c.html#a212b90def9dede67f21f8d5ab17de02a) mlx4\_get\_qp\_per\_mgm

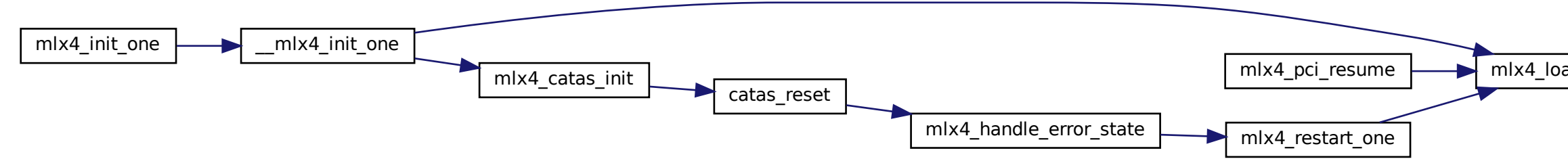